# **Two (X,N) Lists Statistics Worksheet**

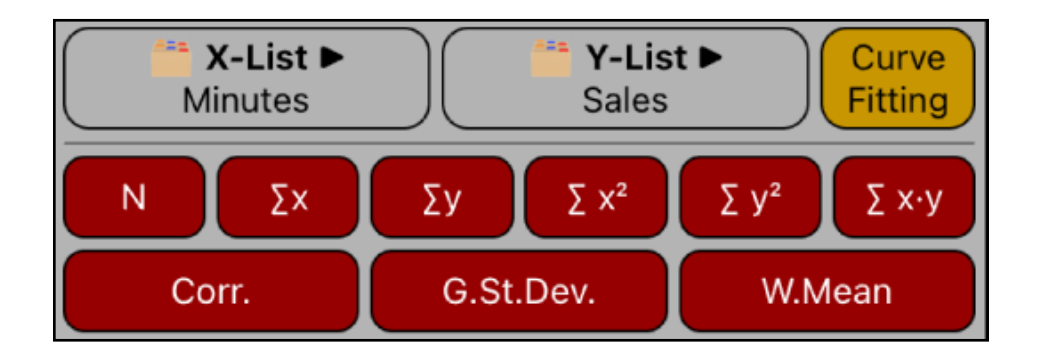

This worksheet allows to perform basic statistic calculations over two previously created lists, which must be in the form of : sample value and its frequency ( a "**[\(X,N\) List](https://www.rlmtools.com/PDFs/XNED.pdf)**").

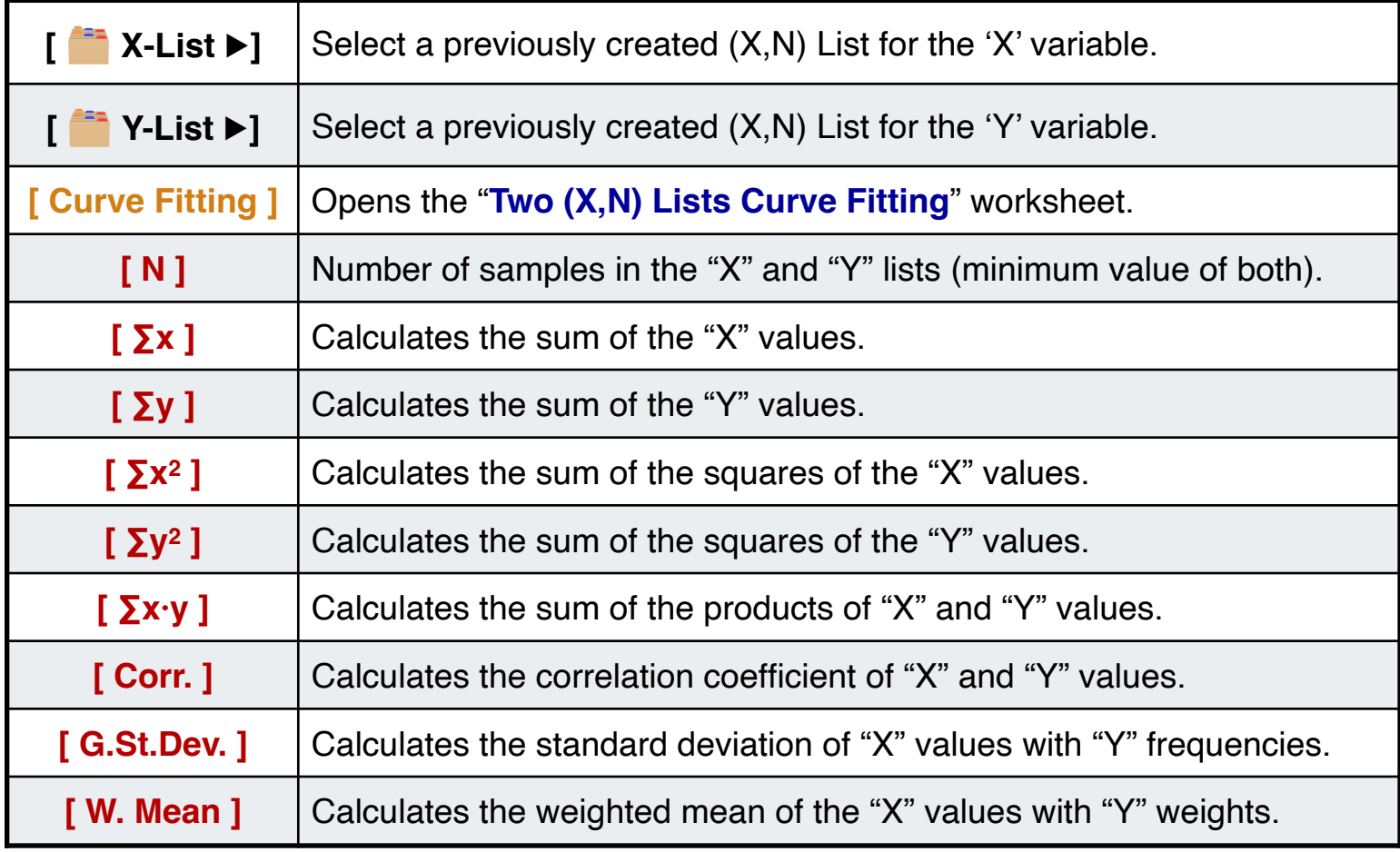

## **Example:**

For the last six weeks the following data was collected: minutes of advertising purchased in local radio and the corresponding total sales:

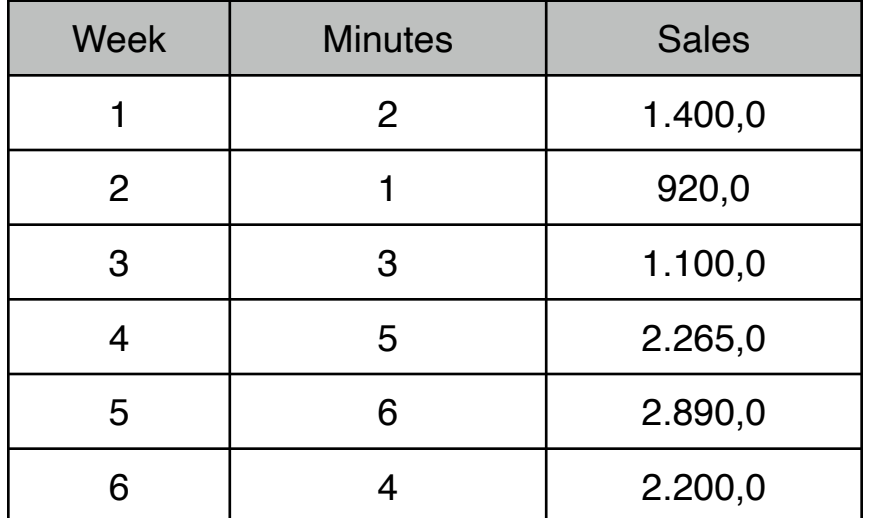

Create the required data list and calculate all the statistical values included in the menu.

#### **Solution :**

With the "**[\(X,N\) List Editor](https://www.rlmtools.com/PDFs/XNED.pdf)**", create the "Minutes" and "Sales" lists.

### **Creation of the "Minutes" list**

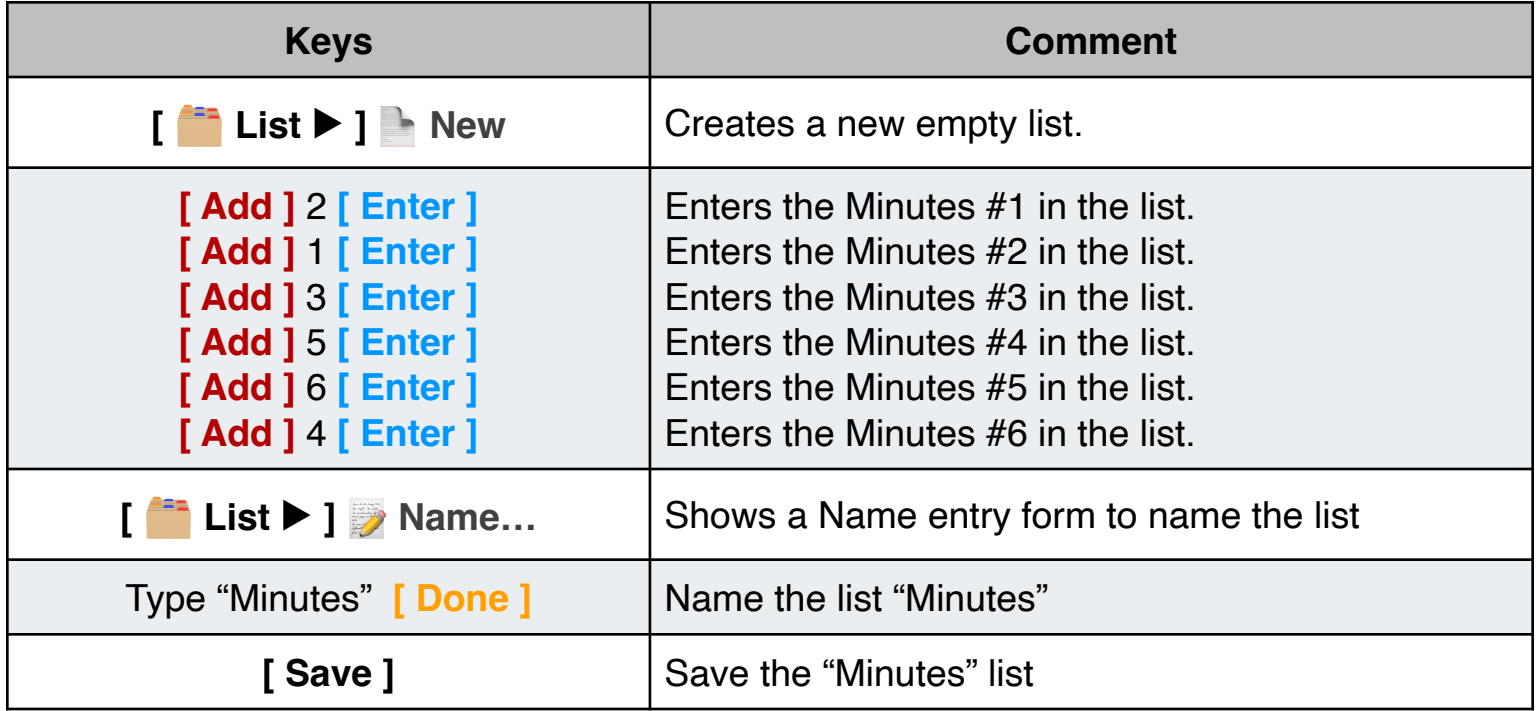

# **Creation of the "Sales" list**

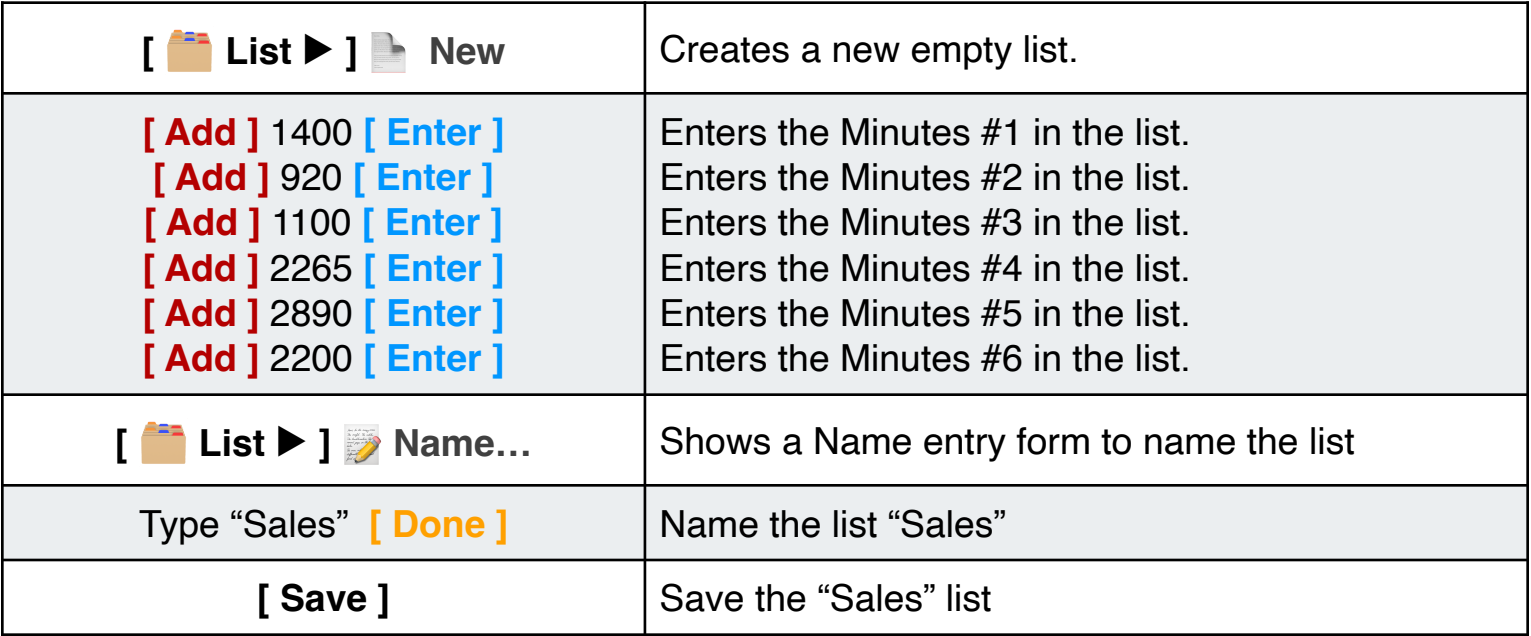

Now, perform the required statistics calculations:

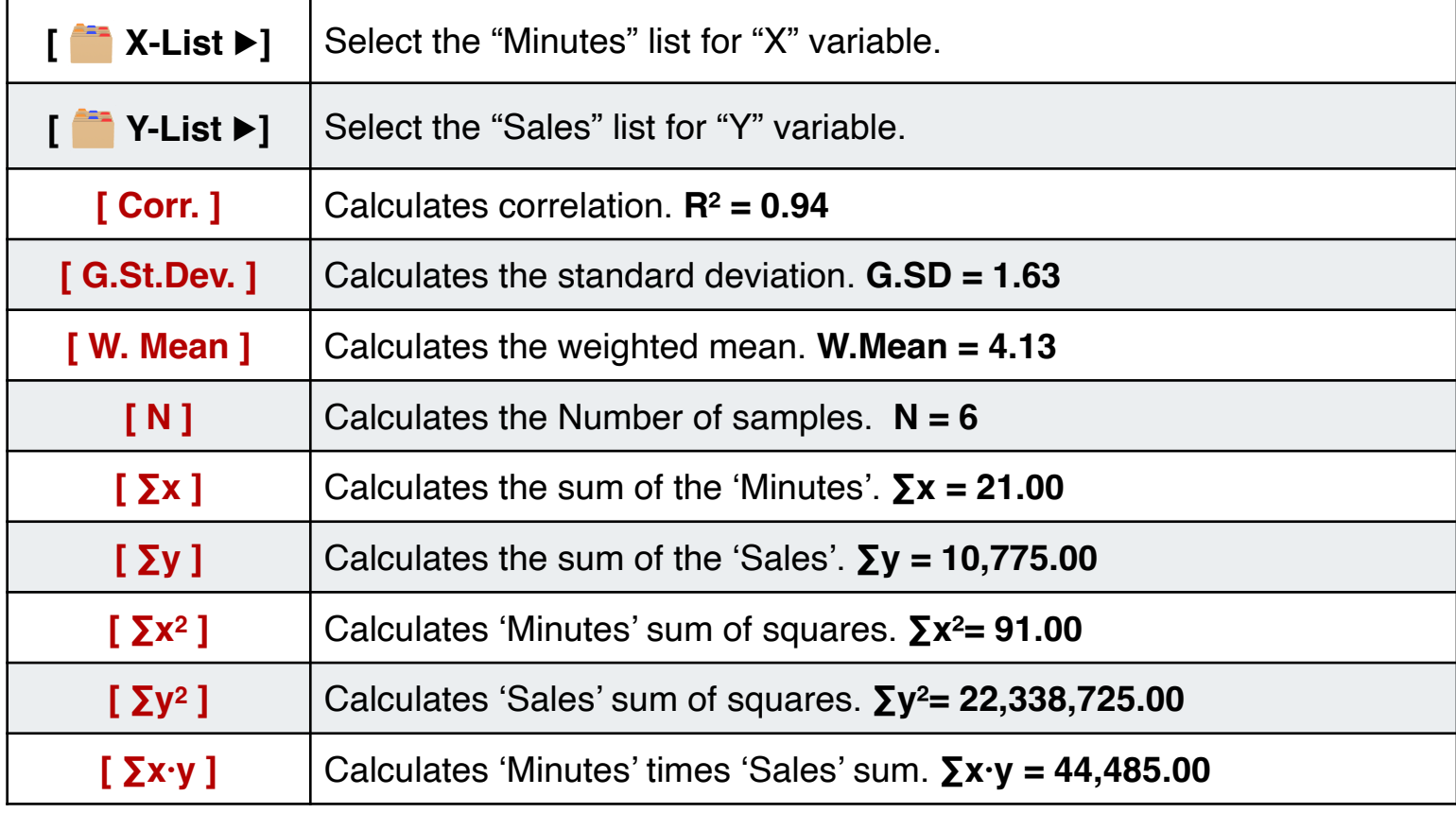